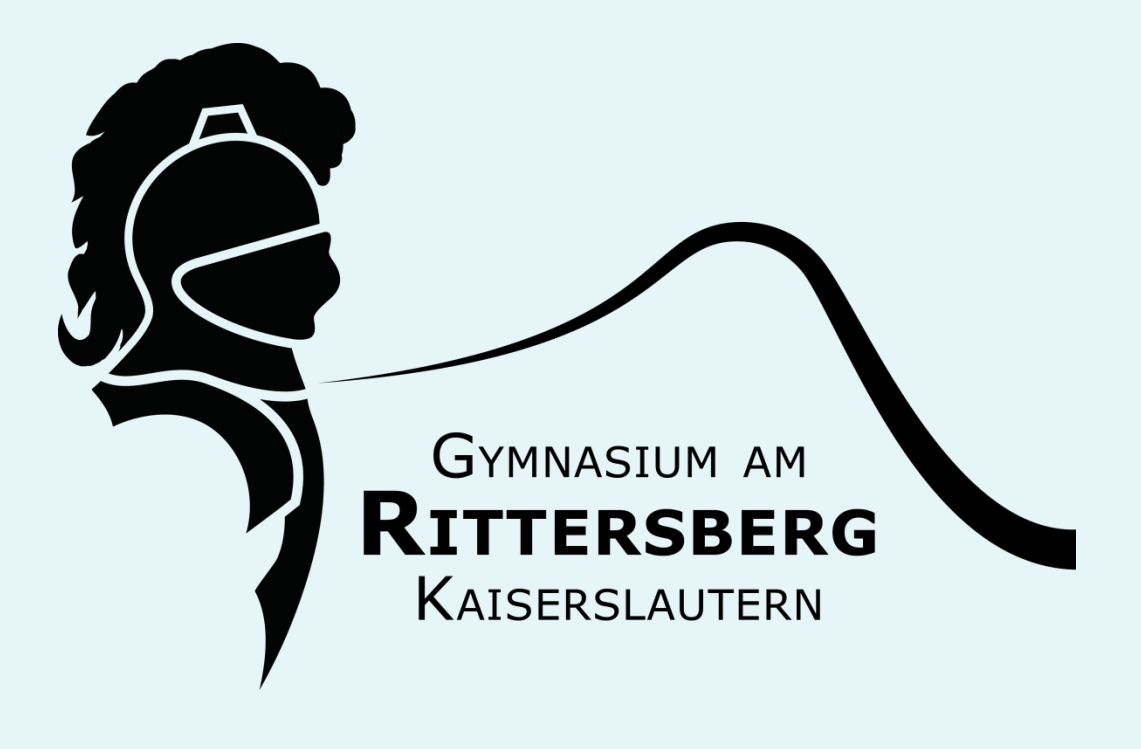

### **Technisch-pädagogisches**

# **Medienkonzept**

# **des Gymnasiums am Rittersberg Kaiserslautern**

vom 02.04.2022

1. aktualisierte Auflage der Neufassung von 2019

(von der Gesamtkonferenz am 04.04.2022 verabschiedet)

Mitwirkende/Autoren: Andreas Schieler (Leitung), Dr. Boris Briehl, Dr. Ulrike Dittberner, Patrick Haag, Matthias Kurz, Steffen Luba, Moritz Mees, Thorben Muth, Susanne Scheffler-Hausbrandt, Marcel Schütz, Sina Spangenberger, Hendrik Trahmer.

Gymnasium am Rittersberg Ludwigstraße 20 67657 Kaiserslautern Tel.: 0631-362170 Fax: 0631-3621750 Homepage: www.rittersberg.de Mail: info@rittersberg.de

# **Inhaltsverzeichnis**

#### **1. Einleitung**

#### **2. Infrastruktur**

- 2.1.Netzwerkanbindung: Anschluss von außen
- 2.2.Komplettverkabelung im Gebäude
	- 2.2.1. Inhouse-Verkabelung
	- 2.2.2. Netzschema
	- 2.2.3. Sonderausstattung für spezielle Räume
- 2.3.WLAN
- 2.4.Schulisches Netzwerk
	- 2.4.1. Pädagogisches Netz
	- 2.4.2. Verwaltungsnetz
- 2.5.Schul-Cloud
- 2.6.E-Mail

#### **3. Hardware**

- 3.1.Gesamtausstattung mit audiovisuellen (interaktiven) Präsentationsmedien
- 3.2.Rechnersysteme für Klassenräume
- 3.3.Geräte zum mobilen Lernen für Lehrkräfte sowie Schülerinnen und Schüler
- 3.4.Bring-Your-Own-Device (BYOD) und Get-Your-Own-Device (GYOD)
- 3.5.Sonderausstattung für Fachräume
	- 3.5.1. Computerräume
	- 3.5.2. Fachsäle
	- 3.5.3. Lehrerzimmer
	- 3.5.4. Bibliothek
	- 3.5.5. Foyer
	- 3.5.6. Turnhalle
	- 3.5.7. Mehrzweckraum
	- 3.5.8. Gymnastikraum
- 3.6.Drucker, 3D-Drucker, Dokumentenkameras, Kopierer und Scanner

#### **4. Software**

- 4.1.Grundsätzliche Software
- 4.2.Fachspezifische Software
- 4.3.Softwareausstattung der iPads
- **5. Support**
	- 5.1.Eigene Supportleistungen
	- 5.2.Externe Supportleistungen

#### **6. Pädagogische Leitziele**

- 6.1.Schülerinnen und Schüler
	- 6.1.1. Allgemeine Medienkompetenz
	- 6.1.2. Unterrichtlicher Einsatz
	- 6.1.3. ITG
		- 6.1.3.1. Inhalte und Ziele
		- 6.1.3.2. Wahl des Office-Pakets
		- 6.1.3.3. Bemerkungen zu Allgemeines
- 6.2.Lehrkräfte
	- 6.2.1. Unterrichtlicher Einsatz
	- 6.2.2. Fortbildungskonzept
- 6.3.Prävention
- 6.4.Netzwerkschule der TU Kaiserslautern

# 1. Einleitung

Die Nutzung der digitalen Medien sowie der Umgang damit ist schon lange Bestandteil des Gymnasiums am Rittersberg Kaiserslautern. Sowohl die Kurzlebigkeit der Hard- und Software als auch die ständige Weiterentwicklung bzw. Innovationen in der medialen Welt stellen die Schule fortwährend vor neue gesellschaftliche Herausforderungen, vor sich immer schneller ändernde und komplexer werdende Aufgaben. So wird es immer schwieriger, die Schülerinnen und Schüler annährend "up to date" zu halten. Die Schule hat in diesem Anpassungsprozess gelernt, dass sie Konzepte sowie ihre Umsetzung aus eigener Kraft und deswegen sowohl besonders effizient als auch besonders angemessen durchführen muss.

Mit Hilfe der Stadt Kaiserslautern (Schulträger), dem Freundeskreis des Gymnasiums am Rittersberg und der Elternschaft ist die Schulgemeinschaft bestrebt, eine moderne Bildungsstätte für Schülerinnen und Schüler zu bleiben. Der didaktische und methodische Einsatz neuer Medien steht beim pädagogischen Handeln im Vordergrund. Denn Medienkompetenz ist in der heutigen Zeit eine Schlüsselqualifikation, die nicht nebenbei im Unterricht sondern systematisch sowie langfristig in allen Unterrichtsfächern vermittelt werden muss. Schließlich wird ein Großteil der heutigen Schülerinnen und Schüler in ihrem späteren Berufsleben am PC oder Tablet arbeiten oder Computertechnik in Industrie, Forschung und Entwicklung nutzen müssen.

"Schulische Medienbildung versteht sich als dauerhafter, pädagogisch strukturierter und begleiteter Prozess der konstruktiven und kritischen Auseinandersetzung mit der Medienwelt."

(aus: Medienbildung in der Schule, Beschluss der Kultusministerkonferenz vom 8. März 2012)

Grundlage für die Vermittlung einer qualifizierten Medienkompetenz ist eine gut ausgebaute, stabile und sichere technische Infrastruktur, die das Arbeiten zu jederzeit in jedem Raum für jeden in der Schule ermöglicht. Eine für alle Beteiligten möglichst einheitlich und leicht zu bedienende Ausstattung, die ebenso eine effektive wie zeitschonende Administration und Wartung der Systeme beinhaltet, ist nicht nur förderlich, sondern unabdingbar. Der Schule muss es darüber hinaus möglich sein, punktuell spezifische Systeme oder Medien einsetzen zu können.

Die folgenden Kapitel charakterisieren das technisch-pädagogische Medienkonzept des Gymnasiums am Rittersberg unter dem Motto:

#### **Interdisziplinärer IT-Einsatz mit aktuellen, audiovisuellen Medien zur Erlangung einer nachhaltigen Medienkompetenz seitens Schüler- und Lehrerschaft.**

# 2. Infrastruktur

### 2.1. Netzwerkanbindung: Anschluss von außen

Der Zugang zum Internet aus dem Schulnetz erfolgt durch Lichtwellenleiter (LWL) - Anbindung der Schule (Hauptgebäude, Villa, Mehrzweckraum und Turnhalle) an das Netzwerk des Schulträgers. Zur Sicherstellung der notwendigen hohen Datenübertragungsraten soll der Anschluss per Glasfaser verlaufen. Zugleich soll aus Gründen der Redundanz, aufgrund der räumlichen Nähe der Schule zum benachbarten Rathaus, eine Anbindung per Funk vorhanden sein. Auf diese soll automatisch umgeschaltet werden, wenn das Glasfasernetz beschädigt ist oder dieses zur Lastverteilung permanent mitbenutzt wird.

### 2.2. Komplettverkabelung im Gebäude

Um neben dem WLAN flächendeckend Medien sinnvoll einzusetzen sowie ein sauberes Mesh betreiben zu können, wird eine strukturierte Komplettverkabelung benötigt. Diese sollte folgendermaßen aussehen:

#### **2.2.1. Inhouse-Verkabelung**

Die Patchkabel sollten bei der Umsetzung dem bestmöglichen Standard entsprechen, im Juni 2022 z. B. Cat-7 / Cat-8. Bei dem Standard handelt es sich um Twisted-Pair-Kabel, die komplett abgeschirmt sind. Störungen haben hier keine Chance. Dieser Standard bedeutet eine gewisse Sicherheit für die Zukunft und trägt den steigenden Datenbedürfnissen vieler Anwendungen sowie möglichen Virtualisierungen Rechnung.

In Fach- und Vorbereitungsräumen sollen mehrere Netzwerkdosen zur Verfügung stehen. In diesen Räumen werden sowohl Geräte für den Unterricht eingesetzt als auch in Ausnahmefällen mit der Schulverwaltungssoftware, z. B. mit edoo.sys, gearbeitet. Der Zugang zu den Netzwerkdosen soll kurz und unproblematisch sein, weshalb mehrere Anschlüsse im Raum verteilt vorgesehen sind. Die Dosen sollen flexibel auf das pädagogische bzw. Verwaltungsnetz gepatcht werden können.

An der Stelle der interaktiven Tafel bzw. des ActivPanels (laut Schulträger werden ActivPanels der Firma Promethean mit zwei Tafelflügeln je 86 oder 75 Zoll installiert; Stand April 2022) muss ebenfalls ein Zugang zum Netzwerk samt Stromversorgung installiert sein. Alle Lehrerzimmer, Foyer, Hausmeisterräume, Sporthalle, Mediatorenzimmer, Bibliothek, Arztzimmer, Cafeteria, Gymnastikhalle und Lehrmittel- /Vorbereitungsräume müssen auch in das Netz eingebunden werden. Bei den beiden Lehrerzimmern sollen entsprechende Dosen an allen Seiten, im zentralen Lehrerzimmer zusätzlich an kleinen Säulen in der Mitte des Raums gesetzt werden, vor allem hinter dem digitalen schwarzen Brett sowie der Stirnseite, an der eine Projektionsfläche vorgesehen ist. Eine besondere Beachtung erhält Raum 212 (Koordination beim mündlichen Abitur). Obwohl es sich um ein Klassenzimmer handelt, wird dauerhaft ein Zugang zu beiden Netzen benötigt, da hier während des mündlichen Abiturs die Prüfungskommission mit edoo.sys arbeitet. In allen Räumen muss zusätzlich mindestens ein Anschluss, besser zwei Anschlüsse diagonal, unter der Decke verbaut sein, um die Accesspoints zur WLAN-Ausleuchtung zu versorgen.

In den Klassenzimmern soll für den Lehrerarbeitsplatz Doppel-Netzwerkdosen mit zwei Steckdosen in der Nähe des Pultes angebracht werden. Die interaktive Tafel bzw. das ActivPanel wird über Netzwerk- sowie Steckdose unter der Decke versorgt. Pro Klassenraum sollen je zwei Accesspoints diagonal zueinander unter der Decke installiert werden. Permanent installierte Geräte werden nicht über WLAN, sondern via Kabel angeschlossen. (entsprechend der Begehung und Planung zur Strukturierten Verkabelung vom 27.07.2021 mit der Ingenieurgemeinschaft CTI sowie dem Referat Gebäudewirtschaft der Stadt Kaiserslautern), um Datenverkehr im langsamen und für mobile Geräte vorgesehenen WLAN zu reduzieren.

Für das Verwaltungsnetz muss zusätzlich eine Verbindung auch über VPN verfügbar sein, um auch aus dem Homeoffice arbeiten zu können.

#### **2.2.2. Netzschema**

Die Topologie soll klar gegliedert in Form eines Sternes angelegt werden. Für Verteilungen in Trakten oder Räumen wird eine maximale Tiefe von zwei nicht überschritten. Switches werden so gesetzt, dass die Geräuschentwicklung den Unterricht nicht stört. Die Dosen in den Räumen sollen flexibel gepatcht werden können.

#### **2.2.3. Sonderausstattung für spezielle Räume**

In den Computersälen bzw. Informatikräumen muss pro PC eine Netzwerkdose in der Nähe des Arbeitsplatzes zur Verfügung stehen. Dafür ist ein LWL-Anschlusspunkt in jedem Raum vorgesehen, um eine gute und sichere Versorgung zu gewährleisten und die Leitungen für die restlichen Gebäudeteile zu entlasten Zusätzlich zu der Klassensaal typischen Ausstattung sollen an den Wänden mehrere Netzwerkdosen mit Steckdosen verteilt sein, so dass von jedem Schülerarbeitsplatz ein kurzer Anschluss möglich ist (siehe auch 3.5).

Laut der Begehung und Planung zur strukturierten Verkabelung vom 27.07.2021 mit der Ingenieurgemeinschaft CTI sowie dem Referat Gebäudewirtschaft der Stadt Kaiserslautern werden EDV-Schränke und Unterverteilungsschränke in den Gebäudeabschnitten aufgestellt. Davon sind keine Unterrichtsräume betroffen, sondern v.a. Keller- und Vorbereitungsräume.

#### 2.3. WLAN

Generell muss das WLAN in der Schule besonders leistungsstark und störungsfrei sein, sowie hohe Sicherheit gewährleisten. Ein flächendeckendes Mesh-WLAN für mobile Endgeräte (wie Laptops, Tablets und Smartphones) mit 5 GHz sowie 2,4 GHz zur Unterstützung älterer Clients in sämtlichen Gebäuden und Räumen der Schule ist Vorrausetzung für mobiles Lernen und Arbeiten.

Der Zugang zum WLAN sollte zentral zu steuern sein und nur bekannten Lehrkräften sowie Schülerinnen und Schülern Zugriff gewähren (RADIUS: Remote Authentication Dial-In User Service). Schuleigene Geräte aber auch externe Endgeräte (BYOD) sollen in das dafür vorgesehene Netzwerk eingebunden werden. Hierbei sollte man stets die Möglichkeit haben, auf einfache Art und Weise die Kontrolle darüber zu haben, wann welche Geräte WLAN-Zugriff haben. Aufgrund der getrennten Netzwerke für schuleigene und externe Endgeräte bzw. der Netzwerktrennung für Schulverwaltung, Lehrer, Schüler und Gäste, muss darauf geachtet werden, dass kabellose Präsentationsmedien trotzdem für alle zugänglich sind. Dafür muss der Schulrouter die Möglichkeit geben, als Schnittstelle der unterschiedlichen Schulnetzwerke zu fungieren, sodass sich die Endgeräte nicht zwangsläufig in demselben Netzwerk befinden müssen wie die Mediengeräte. So können beispielsweise Lehrer- und Schülergeräte auf den Beamer zugreifen und sich weiterhin in getrennten Netzwerken bewegen.

#### 2.4. Schulisches Netzwerk

Das schulische Netzwerk besteht aus zwei streng abgekapselten Netzwerken. Das pädagogische Netz ist vom Verwaltungsnetz aus Datenschutz- und Sicherheitsgründen physikalisch getrennt. Das gesamte schulische Netzwerk wird vom Schulträger (Stadt Kaiserslautern) zentral verwaltet, betreut und versorgt.

#### **2.4.1. Pädagogisches Netz**

Das pädagogische Netz umfasst sämtliche Komponenten und Anwendungen für die Nutzung im Unterricht (Schülernetz) sowie eine Plattform zur Benutzerverwaltung und für die übergreifenden Anwendungen (Kalender, E-Mail, Dokumentenaustausch, etc.) der Lehrkräfte (Lehrkräftenetz). Der Zugriff auf das pädagogische Netz sollte allen zugangsberechtigten Personen (Lehrkräfte sowie Schülerinnen und Schülern) von sämtlichen schuleigenen Arbeitsstationen sowie von zuhause aus im Single-Sign-On-Verfahren möglich sein. Zudem muss der Zugang über mobile Endgeräte (schuleigene Laptops und Tablets sowie BYOD / GYOD der Lehrkräfte sowie Schülerinnen und Schüler) möglich sein.

Das Schülernetz soll eine pädagogische Management-Software (vergleichbar zu iTALC) mit mindestens folgenden Funktionen beinhalten: Bildschirmsperre der Arbeitsstationen und Mobilgeräte der Schülerinnen und Schüler, Präsentationsmodus, Internetfreigabe, Klassenarbeitsmodus, Austeilen / Einsammeln von Unterrichtsmaterialien.

Die im Folgenden genannten Anforderungen, Eigenschaften und Funktionalitäten sollen durch das pädagogische Netz erfüllt werden:

- Zentraler Domänencontroller (mit Verzeichnisdienst auf Basis von LDAP und Active Directory-Kompatibilität)
- Druckerverwaltung
- Schutz der Computer
- Benutzerverwaltung
- Verwaltung von Lerngruppen (Klassen, Kurse, AGs, Wahlfachkurse, etc.)
- Kontingentverwaltung
- WLAN (RADIUS-Authentifizierung)
- Internet- und Jugendschutzfilter
- Softwareverteilung und Wiederherstellung von schuleigenen Endgeräten/Software
- Einfache Einbindung weiterer Applikationen z. B.: Moodle, Mail, Cloud
- Zentrale, automatisierte Benutzerverwaltung (Identitäts- und Benutzermanagement), automatisierte Verwaltung von Benutzerkonten und Schuljahreswechseln, Single-Point of Administration
- Vordefiniertes Rechte- und Rollenkonzept für Lehrkräfte sowie Schülerinnen und Schüler und Schuladministratoren im Identitäts- und Benutzermanagement
- Administrierbarkeit über eine zentrale Managementkonsole
- Zentrale Verwaltung aller schuleigenen Endgeräte
- Zentrale Verwaltung von Lizenzen
- Bereitstellung von zentralen Diensten (Mail, Lernplattform, Cloud)
- Bereitstellung einer zentralen Firewall mit Internet- und Jugendschutzfilter
- Möglichkeit zur Anbindung externer Dienste und zur automatischen Provisionierung der Dienste z. B. mit Benutzerkonten und Klassen
- Einfache Integrationsfähigkeit von bereits vorhandenen Services über eine Plattform
- Erweiterbarkeit über vorhandene und Integration weiterer Schnittstellen
- Schnittstellen zu Schulverwaltungsprogrammen, Datenbanken und Verzeichnissen zum Import von Benutzerkonten
- Definierte, kontinuierliche Produktentwicklung

Ein mehrstufiges Supportsystem mit definiertem zentralen Support (Verfügbarkeit Mo. bis Fr. von 7:00 bis 17:00) und kurzen Reaktionszeiten (im Bereich von maximal 30 Minuten) ist unverzichtbar!

Mobile Endgeräte der Lehrkräfte sowie der Schülerinnen und Schüler (vgl. 3.4.) sollen in die Infrastruktur eingebunden und mittels einer Enterprise Mobility Management-Lösung (EMM) verwaltet werden können. Diese kann sowohl als Mobile Device Management (MDM) als auch Mobile Application Management (MAM) fungieren.

Auf mitgebrachten mobilen Endgeräten der Schülerinnen und Schüler wird eine Management-Software-App installiert, die es den Lehrkräften im Unterricht erlaubt, bestimmte Funktionen der Geräte zu blockieren bzw. freizuschalten:

- Mikrofon und Kamera können erst nach Freigabe durch die Lehrkräfte genutzt werden.
- Im Unterricht zu bevorzugten Apps lassen sich an die Geräte verteilen.
- Smartphones werden automatisch stumm geschaltet.
- Die Schülerinnen und Schüler erklären sich per Vertrag dazu bereit, die Management-Software-App auf ihren mitgebrachten Endgeräten zu installieren. Andernfalls dürfen diese Geräte nicht im Unterricht benutzt werden.

#### **2.4.2. Verwaltungsnetz**

Das Verwaltungsnetz umfasst alle Arbeitsplätze der Schulleitung, der erweiterten Schulleitung sowie des Sekretariats und beinhaltet zu jeder Zeit alle Anwendungen, die für den Schulbetrieb notwendig sind. So müssen Dienste wie Schulverwaltungsprogramme (z. B. edoo.sys), Stunden- und Vertretungspläne (z. B. Untis, Sdui), Zeugniserstellung, Büroanwendungen (Office Software), Mailing inklusive gemeinsamen Adressbüchern und Terminkalendern, Kassen- und Haushaltssysteme u.v.m. jederzeit uneingeschränkt und an mehreren Arbeitsplätzen zur Verfügung stehen. Auch ins Verwaltungsnetzwerk eingebunden sind mindestens zwei Kopierer. Nur auf dieser Grundlage können die alltäglichen Anforderungen des Schulalltags bewältigt werden. Die dazu benötigten Rechner bzw. Zero Clients werden vom kommunalen Schulträger bereitgestellt. Die Endgeräte sind über einen zentralen Server des Schulträgers (Stadt Kaiserslautern) in das Verwaltungsnetz eingebunden und werden durch den Schulträger sowohl administriert als auch gewartet. Der technische Support wird vom Schulträger zeitnah gewährleistet. Weiterhin stehen dauerhaft mindestens zwei Zugänge für das Kollegium zur Verfügung, sodass Klassenleitungen sowie Fachlehrkräfte an die für ihre Arbeit notwendigen Informationen in doo.sys kommen. Die Anzahl der Zugänge muss für Noteneingaben o.Ä. aufgestockt werden können.

### 2.5. Schul-Cloud

Die Schul-Cloud bietet ausreichenden Online-Speicherplatz, der von allen Schulangehörigen kostenlos und zu jeder Zeit genutzt werden kann. Hier können Dateien sowohl gesichert als auch mit anderen Personen geteilt werden. Die Dateien liegen sicher und geschützt auf den Servern des Schulträgers.

Die Schul-Cloud ist mit einer Ordnerstruktur versehen, die sowohl in Fachgruppen als auch in persönliche Ordner der Lehrkräfte aufgeteilt ist. Zugriff auf den persönlichen Ordner hat nur die entsprechende Lehrkraft. Darüber hinaus existiert auch ein allgemeiner Bereich, in den fächer- und personenunabhängig zugegriffen werden kann.

### 2.6. E-Mail

Alle Lernenden und Lehrenden erhalten eine eigene E-Mail-Adresse der Schul-Domäne mit ausreichend großem Speichervolumen und Virenschutz. Dieser E-Mail-Dienst wird für den schulischen Schriftverkehr verwendet.

#### 2.7. Groupware

Groupware: bezeichnet eine Software zur Unterstützung der Zusammenarbeit in einer Gruppe über zeitliche und/oder räumliche Distanz hinweg. Groupware ist die Umsetzung der computergestützten Gruppenarbeit.

Ziel ist Zimbra oder ein vergleichbares System mit Mailsystem, Kalendersystem, Adressbüchern, Kontakten, Aufgabenverwaltung etc. mit entsprechenden Zugriffsrechten.

- Kalendersystem: Teilen, Freigeben und Verwalten von Kalendern (Funktionen wie beim Google Kalender).
- Adressbuch: Globale Adressbücher
- Synchronisation der Mails, der Kalender und Aufgaben mit mobilen Endgeräten (z. B.: Smartphones/Tablets mit Apple-, Windows- oder Android-Betriebssystem).
- Zugriff:
	- o Webbasiert
	- o per Mail Client (smtp, imap)
- o WebDav (Dateien/Synchronisation der Kalender)
- Accounts:
	- o Erzeugung/Löschen automatisch beim Anlegen/Löschen eines Accounts in der zentralen Benutzerverwaltung.
	- o Jede Lehrkraft, alle Schülerinnen und Schüler, jeder Mitarbeiter bekommt eine Mail-Adresse
- Mailadresse Lehrer/Mitarbeiter (siehe Benutzerverwaltung):
	- o <Nachname>@<Domain Schule>.de → mustermann@rittersberg.de
- Mailadresse Schülerinnen und Schüler (siehe Benutzerverwaltung):
	- o <Vorname>.<Nachnahme>@<Domain Schule>.de → max.mustermann@rittersberg.de
- Postfachgröße:
	- o Lehrer/Angestellte: 10 GB
	- o Schülerinnen und Schüler: 2 GB
	- o Maximale Uploadgröße und Anhang: 50 MB

# 3. Hardware

### 3.1. Gesamtausstattung mit audiovisuellen (interaktiven)

#### Präsentationsmedien

Jeder Saal soll mit einem leistungsfähigen und permanenten Breitbandanschluss mit WLAN ausgestattet sein. Die Kreidetafeln sollen durch große ActivPanels mit Computer (laut Schulträger werden ActivPanels der Firma Promethean mit zwei Tafelflügeln je 86 oder 75 Zoll installiert; Stand April 2022) ersetzt werden. Der Mittelteil dieser Panels ist ein Touchscreen, der - auch kabellos - an verschiedene Endgeräte der Lehrkräfte sowie Schülerinnen und Schüler angeschlossen werden kann. Die Flügel der ActivPanels sind Whiteboard-Tafeln, welche mit Whiteboardmarkern beschrieben werden können. Weiterhin wird ein Beschallungssystem benötigt, sofern nicht schon ausreichend stark integriert.

Um eine pädagogisch sinnvolle Nutzung mobiler Endgeräte im Unterricht zu ermöglichen, wird der BYOD-Ansatz mit den ActivPanels verknüpft. Eine interaktive Zusammenarbeit im Klassensaal wird dadurch erreicht, dass die Schülerinnen und Schüler innerhalb eines Klassenraums selektiv ihren vollen Displayinhalt oder den Inhalt einzelner Apps/Fenster nach vorne projizieren können. Vorschau und Kontrolle durch die Lehrkraft müssen möglich sein. Ein regelmäßig wechselnder Zugangscode, der auf der Projektionsfläche angezeigt wird, garantiert, dass nur innerhalb des Klassenraums anwesende Personen ihre Mobilgeräte an der BYOD-Plattform anmelden und diese nutzen können. Eine Übertragung in benachbarte Räume sowie auf den Flur soll so verhindert werden.

Um die ActivPanels gewinnbringend einsetzen zu können, müssen diese höhenverstellbar und gut sichtbar für alle Teilnehmer an der Wand angebracht werden. Damit sich bei starker Sonneneinstrahlung die Sichtbarkeit der dargestellten Inhalte nicht verschlechtert, muss jeder Raum zusätzlich über eine Verdunkelungsmöglichkeit verfügen.

Schließlich sollen für jedes Stockwerk mehrere Dokumentenkameras zur Verfügung stehen, um die Einsatzbandbreite der Tablets von Lehrkräften zu unterstützen. Diese sollen auch zur mobilen Verwendung geeignet sein, ein robustes und alltagstaugliches Gestell haben und kurze Übertragungszeiten (Latenzzeiten) besitzen. Zusätzlich sollen sie folgende Ausstattungsmerkmale haben: Zoom, Freeze, Autofocus, Helligkeitseinstellung.

#### 3.2. Rechnersysteme für Klassenräume

Für jeden Saal soll ein Tablet oder Laptop zur Verfügung stehen, das im Medienschrank untergebracht ist und mit dem das ActivPanel im Saal angesteuert wird. Das mobile Endgerät sollte softwareseitig auf dem aktuellen Stand bleiben und über Ethernet und/oder WLAN auf die Schul-Cloud sowie das pädagogische Netz zugreifen können.

# 3.3. Geräte zum mobilen Lernen für Lehrkräfte sowie Schülerinnen und Schüler

Der Schule sollen mindestens acht Klassensätze Tablets (bevorzugt Apple iPads) mit Koffern zum Aufladen (für jedes Stockwerk zwei plus Villa) zur Verfügung stehen. Dies ermöglicht den Einsatz spezieller Programme und Software, die z. B. aus Lizenz rechtlichen Gründen oder als spezielle Anwendung nur auf diesen Tablets zur Verfügung stehen können.

Das Medienkonzept lässt sich am besten umsetzen, wenn jede Lehrkraft ein mobiles Endgerät verwendet und dieses individuell einrichten sowie einsetzen kann. Im Rahmen des Lehrplans (vgl. 6.1.) ist diese technische Ausstattung notwendig, um die geforderten medienpädagogischen Ziele umsetzen zu können.

# 3.4. Bring-Your-Own-Device (BYOD) und Get-Your-Own-Device (GYOD)

Der Einsatz von digitalen Medien im Unterricht erfordert immer mehr, dass alle Schülerinnen und Schüler in der Schule ein eigenes mobiles digitales Endgerät nutzen können (1:1-Austattung). Aufgrund der hohen Anschaffungskosten für solche Geräte ist nicht damit zu rechnen, dass der Schulträger allen Schülerinnen und Schülern ein mobiles Endgerät zur Verfügung stellen kann. Zum Erreichen einer 1:1-Ausstattung sollen daher sich im Eigentum der Schülerinnen und Schüler befindende mobile Endgeräte (Laptops, Tablets, Smartphones) in der Schule genutzt werden können (Bring Your Own Device - BYOD). Für die Schülerinnen und Schüler aus finanziell schwächeren Familien sollte ein System der Ausleihe digitaler Endgeräte aus einem Gerätepool eingerichtet werden (Get Your Own Device – GYOD).

#### 3.5. Sonderausstattung für Fachräume

#### **3.5.1. Computerräume**

Die Arbeitsplätze in den beiden Computerräumen sollen jeweils mit 14 bis 15 Desktop-Arbeitsplätzen an den Wänden sowie klassischen Tischreihen in der Raummitte ausgestattet sein. Die Anzahl der Arbeitsplätze begründet sich in der Klassenmesszahl von 30 für die fortgeschrittene Sek. I. Die Trennung von Rechner- und herkömmlichen Arbeitsplätzen erlaubt einen Unterricht mit Fokus auf den jeweiligen Unterrichtsgegenstand. Der Lehrer-Rechner ist auch ein Desktop-Rechner, der mit dem ActivPanel gekoppelt ist. Weiterhin wird ein Beschallungssystem benötigt, sofern nicht integriert.

In beiden Räumen soll ein Netzwerkdrucker von überall ansteuerbar sein. Des Weiteren wird eine festinstallierte, hochauflösende Dokumentenkamera benötigt. Für Projektarbeiten (Robotics, Digitaltechnik, Mikrocontroller, ...) sind Steckdosen in der Raummitte nötig, die entweder im Boden versenkbar oder von der Decke klappbar sind. Die Monitore sollen über einen Hardwareschalter am Pult ein- bzw. ausgeschaltet werden können.

Da in den Computerräumen nicht nur Informatikunterricht stattfindet, ist es wichtig, dass auf den Rechnern ein der breiten Masse bekanntes Betriebssystem läuft: Windows. Dies hat den Vorteil, dass auch nicht-technikaffine Nutzer die Ausstattung in den Räumen problemlos nutzen können.

Um die oben genannte hardwareseitige Steuerung der Monitore zu unterstützen, sollte ein Programm auf allen Rechnern installiert sein, dass es der Lehrkraft erlaubt die Bildschirminhalte aller Rechner zu überblicken, gezielt die Kontrolle über einen SchülerInnen-PC zu übernehmen oder auch dessen Bildschirminhalt zu spiegeln.

#### **3.5.2. Fachsäle**

In den Fachsälen soll zusätzlich zur Standardausstattung der Klassensäle je nach individuellem Bedarf ergänzt werden. Die ActivPanels können nach den individuellen Gegebenheiten installiert werden. In den BK-Sälen wird neben den ActivPanels eine individuelle Tafellösung benötigt. In den Chemie- und Biologiesälen wird jeweils eine Spezialanfertigung benötigt, da die Tafel vor dem Wand-Digestorium sitzt.

Auch für die beiden Physikräume wird eine Anfertigung benötigt, die den Gegebenheiten der Räume gerecht wird. Es ist zu beachten, dass die Schaltkästen, die im Bereich der Tafeln sitzen und bei Experimenten zur Stromversorgung des Pults und der Schülertische dienen, nur mit erheblichem baulichem Aufwand eine neue Position im Saal finden können. Der Verzicht auf die Whiteboard-Tafeln als Flügel ist keine Option.

#### **3.5.3. Lehrerzimmer**

Die beiden Lehrerzimmer am Gymnasium am Rittersberg werden neben den offensichtlichen Zwecken auch für Konferenzen und Besprechungen aller Art sowie als Raum für Festivitäten genutzt. Die mediale Ausstattung soll diesen Anforderungen gerecht werden.

Zu Präsentationszwecken sowie zur Vorführung von Videos wird an der Stirnseite ein entsprechend großes ActivPanel oder ein dauerhaft installierter Kurzdistanzbeamer mit einer geeigneten Projektionsfläche benötigt, dazu ein angemessenes Beschallungssystem.

Für schnelle Verwaltungsarbeit wird im zentralen Lehrerzimmer ein dauerhafter Zugang zum Verwaltungsnetz in Form eines Zero Clients benötigt. Weiterhin wird ein Desktop-Rechner mit Netzwerkdrucker im pädagogischen Netz benötigt, um schnell auf Materialien zugreifen und sie austauschen zu können. Diese Geräte sollen hinten rechts im Raum auf einem separaten Tisch installiert werden. Um weiterhin über Aktuelles zu informieren sowie den aktuellen Vertretungsplan mitzuteilen, wird weiterhin ein digitales schwarzes Brett an der linken Seite betrieben.

#### **3.5.4. Bibliothek**

Die Bibliothek wird am Gymnasium für Recherchen und eigenverantwortliche Stillarbeit genutzt. Sie ist dabei ausdrücklich kein Klassenraum, sondern dient der Erweiterung und dem individuellen Lernen und Arbeiten. Aus diesem Grund wäre hier eine mobile Lösung (evtl. ActivPanel) sinnvoll, die lokal gelagert und im Bedarfsfall in der Bibliothek zum Einsatz kommen kann. Die Schülerinnen und Schüler benötigen in der Bibliothek zuverlässige Arbeitsplätze. Die bisher vorhandenen 24 Rechner sollten hier durch Geräte ersetzt werden, die den gestiegenen Softwareansprüchen gerecht werden (ausreichend Arbeitsgeschwindigkeit, Schülerzugang, zuverlässige und schnelle Netzwerkanbindung). Darüber hinaus bedarf es eines Netzwerkdruckers, an dem die Schülerinnen und Schüler ihre Arbeitsergebnisse drucken können. Zur Verwaltung der Bibliothek ist zudem ein leistungsstarker Computer mit Zugriff auf Schüler- und Verwaltungsnetz erforderlich.

#### **3.5.5. Foyer**

Im Foyer der Schule werden die Schülerinnen und Schüler über tagesaktuelle Stundenplanänderungen und sonstige Termine informiert. Aus diesem Grund bedarf es hier einer großformatigen Präsentationsfläche (min. 75 Zoll), die die Änderungen und weitere Informationen gut lesbar anzeigt. Der hierfür verwendete Monitor benötigt eine dauerhafte und zuverlässige Verbindung zum Netz, um Änderungen in Echtzeit anzeigen zu können. Da im Foyer u.a. auch Aufführungen stattfinden, ist hier eine gute Netzwerkund Stromversorgung nötig.

#### **3.5.6. Turnhalle**

Die Turnhalle der Schule soll ebenfalls mit einer LAN-Netzwerkdose und WLAN ans Schulnetz angeschlossen sein. Eine große Projektionsfläche ist an der Wand erforderlich, die von einem leistungsstarken WLAN-Beamer angestrahlt werden kann. Dazugehörig ist ein entsprechendes Beschallungssystem notwendig, das entweder über AUX oder drahtlos angesteuert werden kann. Die Projektionsmöglichkeit kann mit einem fachbereichseigenen Laptop im Unterricht genutzt werden und ist vor allem für schulische Veranstaltungen notwendig.

Analog zu den Klassen- und Fachsälen soll auch die Turnhalle mit einem ActivPanel ausgestattet werden. Dabei ist eine stabile mobile Halterung erforderlich, da das Gerät auch mehrmals in einer Unterrichtseinheit von der Halle in den Regieraum geschoben werden muss.

In der Turnhalle ist eine Highspeed-Kamera gewünscht, mit der man in entsprechender Software biomechanische Analysen auch in Slow-Motion durchführen kann.

#### **3.5.7. Mehrzweckraum**

Für den Mehrzweckraum soll zusätzlich zur Standardausstattung der Klassensäle eine größere Projektionsfläche sowie ein lichtstärkerer Beamer installiert werden. Ebenso ist eine adäquate Verdunklungsmöglichkeit durch die häufigen Präsentationen unerlässlich.

#### **3.5.8. Gymnastikraum**

Durch die unterschiedliche Nutzung des Gymnastikraumes ist hier eine Festinstallation des ActivPanels nicht möglich. Deswegen ist eine mobile Einheit mit Laptop ebenso wie in der Bibliothek die bessere Lösung. Zusätzlich sind eine fest installierte ausfahrbare Projektionsfläche und ein fest installiertes und robustes Beschallungssystem notwendig.

3.6. Drucker, 3D-Drucker, Dokumentenkameras, Kopierer und Scanner Auf allen Etagen soll jeweils mindestens ein netzwerkfähiges Multifunktionsgerät mit Druck-, Kopier- und Scan-Einheit in das pädagogische Netz eingebunden sein, auf dem Arbeitsmaterialien vervielfältigt sowie im Unterricht erarbeitete Materialien ausgedruckt werden können. Des Weiteren sollten für jedes Stockwerk mehrere Dokumentenkameras zur Verfügung stehen, um die Einsatzbandbreite der Tablets von Lehrkräften zu unterstützen. Lehrkräfte sollen direkt von allen Endgeräten auf die Druckeinheit zugreifen können. Der Ausdruck durch Schülerinnen und Schüler erfolgt zunächst auf einen virtuellen (PDF-) Drucker und kann nach Freigabe durch die Lehrkraft an ein physikalisches Gerät weitergeleitet werden. Jeder Ausdruck erfolgt per Voreinstellung erst, nachdem die Lehrkraft am Gerät ihre persönliche Kennung eingegeben hat. Ein sofortiger Start des Drucks ohne vorherige Eingabe der persönlichen Kennung kann jedoch zur Vermeidung längerer Wartezeiten auf Wunsch ebenfalls erfolgen.

Bei Benutzung der Scan-Funktion eines Multifunktionsgeräts wird das Ergebnis des Scan-Vorgangs als PDF-Datei (oder auf Wunsch auch als Bild-Datei) an das schulische E-Mail-Postfach der Lehrkraft weitergeleitet, die den Scan-Auftrag ausgeführt hat.

In jedem Informatikraum sollte ein netzwerkfähiger Drucker stehen. Für den Einsatz im Kunstunterricht werden 3D-Drucker benötigt.

# 4. Software

### 4.1. Grundsätzliche Software

Microsoft Windows ist das mit großem Abstand am häufigsten eingesetzte Betriebssystem auf Laptops und PCs (Marktanteil ca. 75,5 %, Stand 03/2022, Quelle: https://de.statista.com/statistik/daten/studie/157902/umfrage/marktanteil-der-genutztenbetriebssysteme-weltweit-seit-2009/ vom 31.03.2022). Demzufolge nutzen die meisten Lehrkräfte sowie Schülerinnen und Schüler Microsoft Windows auch privat und sind mit der Bedienung dieses Systems vertraut. Aufgrund dieses hohen Marktanteils wird auch vorrangig Anwendungssoftware für Windows entwickelt und die Gerätehersteller konzentrieren sich bei der Entwicklung ihrer Geräte darauf, diese mit Treiber-Software für Windows auszustatten. Häufig fehlen passende Linux-Treiber oder die verfügbaren Treiber erlauben nicht die optimale Nutzung sämtlicher Features eines Geräts.

Der Einsatz von Windows als Betriebssystem auf schuleigenen Laptops und PCs stellt damit die beste Grundlage für die Nutzung dieser Geräte dar. Zudem sind bereits sehr viele vorhandene Geräte mit diesem System ausgestattet (Laptops, PCs in den Computerräumen, Rechner zur Steuerung der Smartboards / interaktiven Whiteboards), wodurch eine einheitliche Bedienung garantiert werden kann. Zudem wird Windows sowohl in der Informatik als auch in der Robotik-Software eingesetzt, die nicht unter Linux läuft (prominentes Beispiel: Lego-Mindstorms EV3-Software).

Folgende Software ist notwendig:

- Microsoft Windows (aktuelle Version)
- Antiviren Software
- Microsoft Office<sup>[1](#page-14-0)</sup>
- SoftMaker Office
- LibreOffice
- PDF-Reader
- Mozilla Firefox ESR
- VLC Mediaplayer
- pädagogische Management-Software Veyon (Virtual Eye On Networks, https://veyon.io), iTALC oder ähnlich
- 7-Zip
- PDF-Drucker (eventuell als Standarddrucker)
- FileZilla
- Audacity
- VeraCrypt
- GIMP
- IrfanView

<span id="page-14-0"></span><sup>-</sup><sup>1</sup> "Schüler und Lehrkräfte sind anspruchsberechtigt für kostenloses Office 365 Education mit Word, Excel, PowerPoint, OneNote, jetzt auch Microsoft Teams, sowie zusätzlichen Klassenzimmertools. Alles, was sie brauchen, ist eine gültige Schul-E-Mail-Adresse. Dies ist keine Testversion – sie können also schon heute loslegen." (Quelle: https://www.microsoft.com/de-de/education/products/office/default.aspx#ProductsOfficeFeature3)

- Java Runtime
- VirtualBox mit Linux-Mint-VM
- Sandboxie (https://www.sandboxie.com/)
- Notepad++
- DOS -Emulator DOSBox 0.74 für 16 Bit-DOS-Software (https://www.dosbox.com/)
- Ghostscript mit GSview
- Sysinternals Suite
- Latex (MiKTeX)
- TeXWorks
- TeXMaker
- TeXLive
- Emacs
- RefTex
- AUCTex
- Aspell

#### 4.2. Fachspezifische Software

Nachfolgend ist ein Auszug der Software aus dem unterrichtlichen Einsatz aufgelistet. In Klammern steht die gewünschte Software für den jeweiligen Fachunterricht.

- Biologie: Schroedel "Biologie heute", "Biologie Oberstufe" Klett (BiBoxen von Schroedel/Westermann, Gida-DVDs Neurophysiologie und Ökologie)
- Bildende Kunst: Adobe Photoshop
- Chemie: Cassy (BiBoxen, Lehr-DVDs Gida)
- Französisch: À plus! von Cornelsen (digitale Lehrbücher, Vokabel- und Grammatiktrainer)
- Französisch Bilingual: (Arte-App)
- Englisch: Green Line Oberstufe (alle Lehrbücher digital)
- Erdkunde: Digitaler Diercke Altas, Schroedel/Westermann/Klett Lehrbücher digital
- Geschichte: "Geschichte und Geschehnisse" in der Klett Lernen App, WDR AR 1933-45 App, Berliner Mauer (bpb- App), Erinnerungsorte (bpb App), bpb: Lexika
- Informatik:
	- Thunderbird mit Enigmail (für Kryptologie-Unterrichtsreihe)
	- SWI Prolog
	- LispWorks
	- $\triangleright$  Haskell (GHC)
	- $\triangleright$  XAMPP (MySQL, phpMyAdmin, ...)
	- LOCAD2002 Logik-Simulation
	- LogicSim Logik-Simulation
	- $\triangleright$  Hades Logik-Simulation
	- $\triangleright$  Filius Netzwerk-Simulation
	- Cisco Paket Tracer Netzwerk-Simulation
	- GNS3 Netzwerk-Simulation als VirtualBox-VM (
	- Lego Mindstorms EV3 Education
	- Lego Mindstorms NXT 2.1
	- JavaKara
	- $\triangleright$  JFlap
- $\triangleright$  Kara
- > LegoKara
- $\triangleright$  MultiKara
- $\triangleright$  PythonKara
- $\triangleright$  Turing Kara
- Robot Karol
- > PapDesigner
- $\triangleright$  CrypTool 1.4.41
- MikroSimD\_1.3.3 (http://www.martinjakobs.de/pages/aufbau-funktion-einesmikrorechners.php)
- Violet UML-Editor (http://horstmann.com/violet/)
- UMLet (https://www.umlet.com/)
- $\triangleright$  Python-IDE Idle
- $\triangleright$  Python-IDE Thonny
- Java Entwicklungsumgebung
- $\triangleright$  C++ IDE
- $\triangleright$  C# IDE
- $\triangleright$  Python-Bibliotheken:
	- o tensorflow
	- $\circ$  PIL
	- o SSIM\_PIL
	- o Pyparsing
	- o Pandas: https://pandas.pydata.org/
	- o Scikit-learn: http://scikit-learn.org/stable/
	- o Matplotlib: https://matplotlib.org/
	- o NumPy/SciPy: http://www.numpy.org/
	- o pycrypto: https://pypi.org/project/pycrypto/
	- o Violet: http://horstmann.com/violet/
	- o pyserial: https://pypi.org/project/pyserial/
	- o goto-statement: https://pypi.org/project/goto-statement/
- Wireshark
- C64-Emulator WinVICE
- $\triangleright$  Fritzing (www.fritzing.org)
- $\triangleright$  Dia (http://dia-installer.de)
- VIM für Windows
- BusyBox für Windows (https://frippery.org/busybox/)
- ▶ yED Graph Editor
- $\triangleright$  Structorizer
- $\triangleright$  MobaXterm
- $\triangleright$  PuTTY
- Mathematik: Excel, Geogebra, , Derive, Viana, Phyphox, GraphicalGW
- Musik: MuseScore, Sequenzerprogramm Music Maker, Garage Band, Perfect Piano App, WDR BigBand App, NinjaJamm
- Physik: Tabellenkalkulation, Tracker Videoanalyse
- Sozialkunde: BiBox, Schroedel aktuell, BpB GG-App, BpB Begriffslexikon
- Sport: Highspeed Analyse Programm

#### 4.3. Softwareausstattung der iPads

Um die Möglichkeiten der vorhandenen Dienstgeräte und iPad-Koffer vollumfänglich nutzen zu können, ist es erforderlich, die MDM (Mobile Device Management) deutlich zu optimieren, sodass Lehrkräfte die Möglichkeit haben, über die Apps Apple Classroom oder Jamf Teacher bestimmte Funktionen der Schülergeräte zentral einzuschränken oder freizugeben. Dazu müssen den Lehrer- und Schülergeräten im MDM entsprechende Rollen zugewiesen werden. Für die iPad-Koffer bieten sich Shared-iPad-Profile an, damit die Geräte nach jeder Nutzung unkompliziert in den Ursprungszustand zurückgesetzt werden. Da zunehmend auch BYOD-Geräte im Unterricht genutzt werden muss die Möglichkeit geschaffen werden, diese auch in die Infrastruktur der Schule einzubinden.

Die Einrichtung des MDM-Systems, sowie die Konfiguration der benötigten Profile soll dabei weiterhin über den technischen Support des Schulträgers erfolgen. Die Schule benötigt allerdings die Möglichkeit, auf neu hinzukommende oder bereits eingerichtete Geräte die vorhandenen Profile selbstständig aufzuspielen. Auch sollte die Schule in die Lage versetzt werden, für die verwalteten Geräte über den Apple School Manager benötigte Apps selbstständig zu beschaffen und an berechtigte Geräte auszugeben.

# 5. Support

Generell müssen der Support und die Betreuung der schulischen Infrastruktur im gesamten Schulnetz sowie der benötigten Hard- und Software sicherstellen, dass die Arbeit sowohl im Unterricht als auch in der schulischen Verwaltung jederzeit in vollem Umfang möglich ist. Darin eingeschlossen ist möglichst auch das Arbeiten am häuslichen Arbeitsplatz, da den Lehrkräften kein eigener Arbeitsplatz in der Schule zu Verfügung gestellt werden kann. Eventuelle Störungen im Betrieb dürfen nicht zu einem längeren Ausfall der Geräte führen und müssen verlässlich sowie zeitnah behoben werden. Da der Schulträger sowohl für den Betrieb der schulischen Netzwerke als auch für die Beschaffung sowie die Verwaltung der schulischen Hard- und Software verantwortlich ist, fällt der Support in die Zuständigkeit der Stadt Kaiserslautern.

#### 5.1. Eigene Supportleistungen

Da die primäre Aufgabe der Lehrkräfte das Unterrichten und die pädagogische Arbeit ist, kann in diesem Bereich die Eigenleistung der Schule nur auf der einfachsten Ebene stattfinden und nur wenig zeitintensiven Bereiche abdecken.

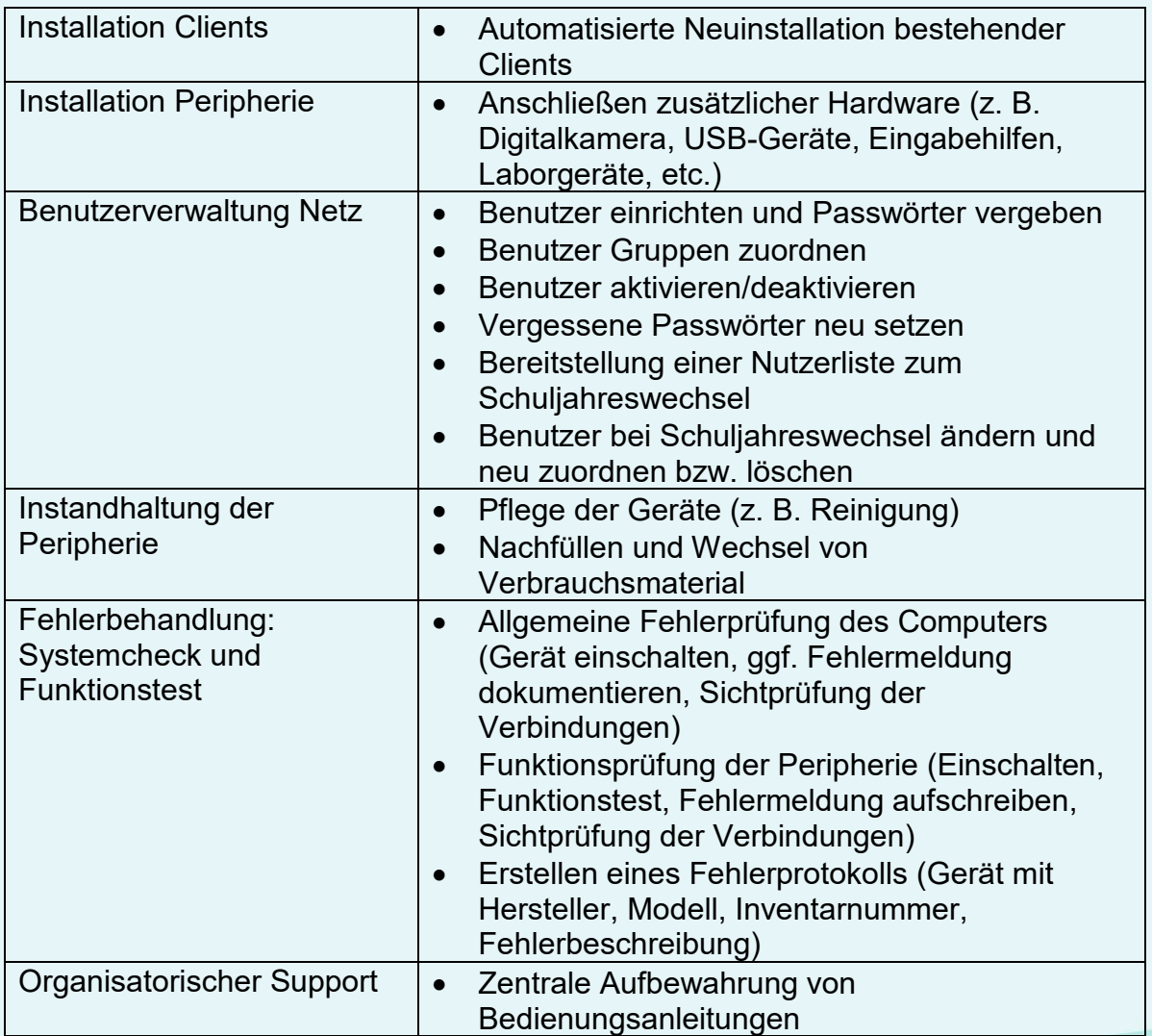

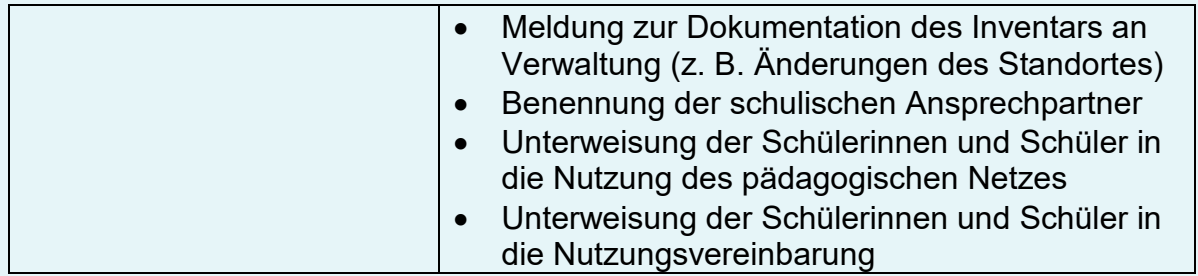

## 5.2. Externe Supportleistungen

Der technische Support für die Schule ist Aufgabe des kommunalen Schulträgers. Für alle nutzungsberechtigten Personen in der Schule wird von der Stadt Kaiserslautern ein Supportsystem zur Verfügung gestellt, das helfen soll, die Technik am Laufen zu halten. In dem System können Funktionsausfälle und Störungen der Hard- und Software ebenso gemeldet werden wie z. B. das Fehlen eines benötigten Programms. Somit soll die Stadt Kaiserslautern oder ein von ihr beauftragter Dienstleister bei Störungen, Wartungen und Erneuerungen/Updates jederzeit ansprechbar sein. Wichtig ist es, einen persönlichen Ansprechpartner zu haben, der sich mit den Gegebenheiten der Schule auskennt und jederzeit schnell reagiert.

# 6. Pädagogische Leitziele

#### 6.1. Schülerinnen und Schüler

#### **6.1.1. Allgemeine Medienkompetenz**

Die Schülerinnen und Schüler erlernen am Gymnasium am Rittersberg kompetenzorientiert den Umgang mit Medien. Der Umgang umfasst einerseits das Erlernen eines reflektierten und kritischen Nutzungsverhaltens. Andererseits werden den Schülerinnen und Schülern technische Kompetenzen vermittelt, da diese häufig die Basis für eine kritische und reflektierte Nutzung sind.

#### 6.1.1.1. Technische Kompetenzen

Für den Unterricht an unserer Schule orientieren sich die Lehrkräfte an der differenzierten Betrachtungsweise des Medienkompetenz-Konzepts aus der PL-Information 8/2014. Das Medienkompetenz wird hier in fünf verschiedene Kompetenzbereiche (Informieren + Recherchieren, Kommunizieren + Kooperieren, Produzieren + Präsentieren, Analysieren + Reflektieren sowie Bedienen + Anwenden) unterteilt, wobei die technischen Kompetenzen (Bedienen + Anwenden) das Fundament für die anderen Kompetenzbereiche sind. Die technischen Kompetenzen werden dort wie folgt definiert:

#### **BEDIENEN · ANWENDEN**

#### Schülerinnen und Schüler

- kennen und beherrschen erweiterte Funktionen von Hardware, Betriebssystemen, Anwendungsprogrammen, Dateiverwaltung und Peripheriegeräten und Sicherheitsregeln
- · bedienen (zunehmend routiniert) verschiedene Arten von Hardware mit Blick auf anschlussfähiges und berufsrelevantes Anwendungswissen
- · wählen Software aus, installieren und nutzen sie gezielt
- besitzen vertiefte Kenntnisse über Medien- bzw. Dateiformate, deren Konvertierung/Reduktion, Speichermedien und Cloud Computing
- · schöpfen die Möglichkeiten medialer Lern- und Informationsangebote und Online-Zusammenarbeit für sich aus
- · nutzen zielgerichtet (freie) Software und Onlineangebote
- · kennen die Spezifika unterschiedlicher Browser, Add-Ons, Plugins und sonstiger Erweiterungen
- · nutzen Internet-, z. B. E-Mail-Dienste, und kennen Handlungsoptionen zum Umgang damit
- kennen und beachten grundlegende Sicherheitsvorkehrungen

(PL-Information 8/2014, S. 13)

Mit Blick auf die Unterrichtsangebote an unserer Schule wird dieser Kompetenzbereich insbesondere in den Fächern "Informationstechnische Grundbildung" (vgl. 6.1.3.) und Informatik erlernt und trainiert. Die anderen Fächer greifen diesen Kompetenzbereich ebenfalls im Unterricht auf, wenngleich nicht in der Tiefe, wie die beiden genannten Unterrichtsfächer.

#### 6.1.1.2. Umgang und Verhalten

Die Kompetenzbereiche des kritischen Umgangs und des reflektierten Verhaltens mit Medien sind in allen Fächern und deren (Fachschafts-)Lehrplänen in verschiedenen Themenbereichen spiralcurricular eingebunden. Es wird folgende fächerübergreifende Kompetenzmatrix als Basis genommen, deren genaue Ausgestaltung dann den jeweiligen Fächern obliegt.

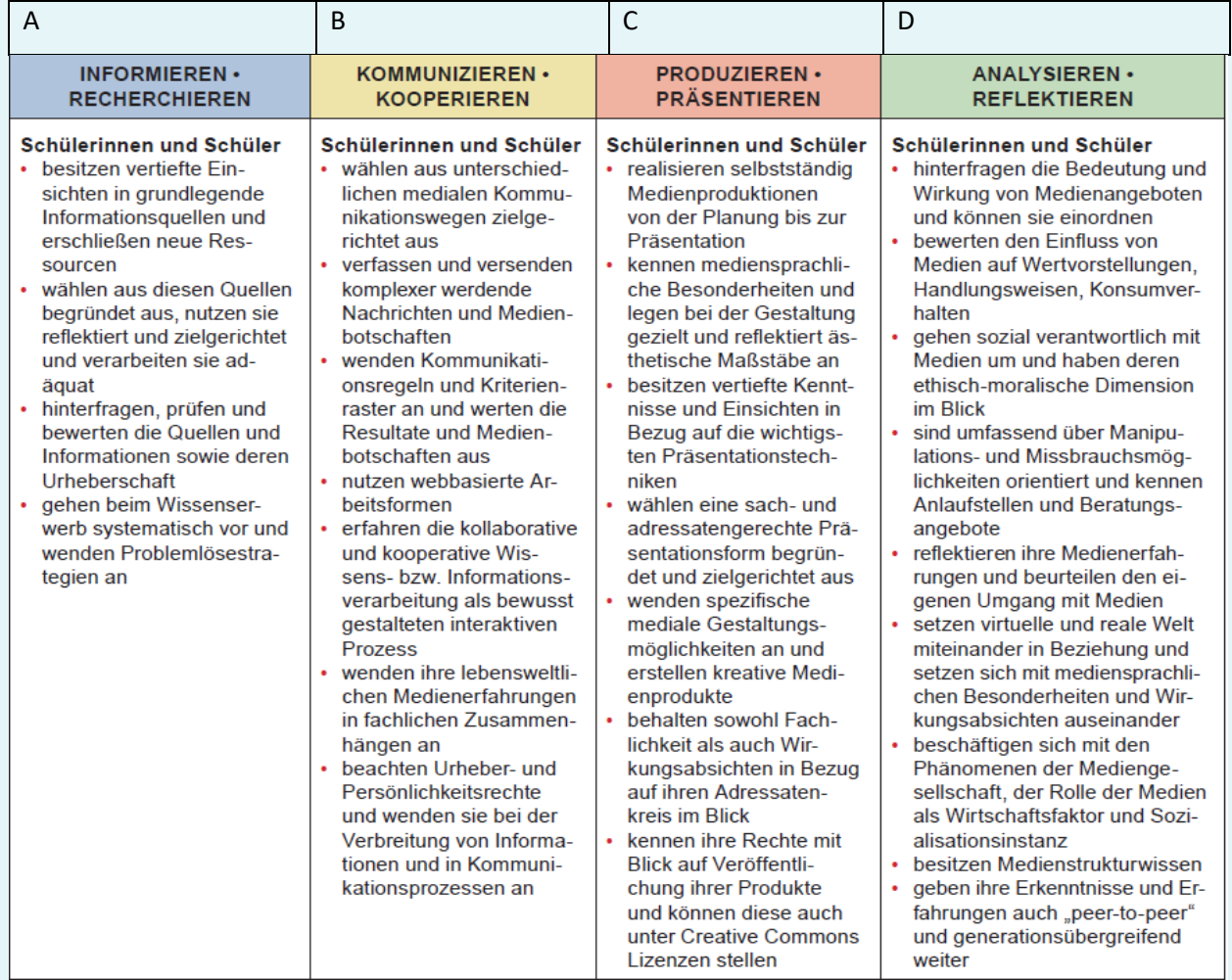

(PL-Information 8/2014, S. 13)

Die Einteilung in die Bereiche A bis D stellt keine Hierarchisierung unsererseits dar. Sie soll im Folgenden für weitere konkretisierte Erläuterungen dienlich sein.

Die Kompetenzbereiche A bis C finden sich zugeschnitten für jedes Fach im entsprechenden Fachlehrplan bzw. Fachschaftslehrplan, deren allgemeine Einhaltung für alle Lehrkräfte verbindlich ist. D.h. alle Fächer an unserer Schule vermitteln die Kompetenzbereiche A bis C. Darüber hinaus erhält der Kompetenzbereich D an unserer Schule besonders in sprachlichen Fächern (Deutsch, Englisch, Französisch und Spanisch) und in den Gesellschaftswissenschaften (Erdkunde, Ethik/Philosophie/ Religion, Geschichte und Sozialkunde) sowie in Informatik lehrplanbedingt verstärkten Einzug (vgl. 6.1.2.).

Neben der unterrichtlichen Implementierung bietet das Gymnasium am Rittersberg darüber hinaus außerunterrichtliche Veranstaltungen an, um die genannten Kompetenzen zu trainieren und zu vertiefen. Als Beispiele sind hier die "SpardaSurfSafe"-Veranstaltung und der Besuch des "Landesbeauftragen für Datenschutz und Informationsfreiheit" zur Medienprävention für alle 5. und 8. Klassen aufzuführen (vgl. 6.3.). Zudem ist in Planung, dass einige Schülerinnen und Schüler zu sog. "Medienscouts" weiterqualifiziert werden.

#### **6.1.2. Unterrichtlicher Einsatz**

Die pädagogischen Leitziele orientieren sich über die allgemeine Medienkompetenz (vgl. 6.1.1.) hinausgehend vornehmlich an den Vorgaben der Lehrpläne. Nur durch eine zuverlässige und umfassende Bereitstellung der erforderlichen technischen Voraussetzungen ist es möglich, die umfassenden Lehrplananforderungen hinsichtlich der Medienkompetenzbildung zu erfüllen.

Die verschiedenen Unterrichtsfächer haben hier zwar grundsätzlich ähnliche Bedürfnisse, allerdings erfordern fachspezifische Besonderheiten eine breite Hard- und Softwareausstattung in allen Räumen (für konkrete Softwareanwendungen im unterrichtlichen Einsatz vgl. 4.1.). Im Bereich der Sprachen ist der unterrichtspraktische Einsatz visueller, auditiver und audiovisueller Medien unabdingbar. Exemplarisch fordert der Lehrplan Englisch den Einsatz der verschiedenen Medienarten bereits in der Orientierungsstufe und intensiviert ihn im Verlauf der Mittel- und Oberstufe bis zur zentralen Abituraufgabe. Er definiert Medien als bestmöglichen Ersatz für ursprüngliche Sprach- und Kulturerfahrung. Der Stellenwert authentischer Medien ist hier also kaum zu überschätzen. Der Computer wird als unverzichtbare Kulturfertigkeit definiert. Kommunikation und Präsentation sind ebenso Bestandteil der medialen Bildung wie der Einsatz motivierender Realien. Der einfachste Zugang dazu ist das Internet (fremdsprachige Zeitungsartikel, Videos von geeigneten Plattformen, Podcasts, …). Das bedeutet, dass eine stabile Internetverbindung und Präsentationsmöglichkeiten (Lautsprecher in angemessener Qualität, Möglichkeit der Videopräsentation) auch im Hinblick auf eine zeitgemäße Abiturvorbereitung unabdingbar sind.

Über die Sprachen hinausgehend sind auch die Gesellschafts- und Geisteswissenschaften an einer kompetenten Einbindung der medialen Möglichkeiten in den Unterricht interessiert. Der Lehrplan Geschichte beispielweise fordert eine zielgerichtete Recherche, indem die Schülerinnen und Schüler geeignete Medien wählen, Informationen selektieren und dokumentieren. Durch eine bring-your-own-device Lösung (BYOD, vgl. 3.4.) sollen die Schülerinnen und Schüler in die Lage versetzt werden, diese Teilkompetenz am eigenen Gerät zu verfolgen. Damit wird die allgemein geforderte Medienkompetenz geschult, die die Schülerinnen und Schüler auf die Herausforderungen ihres digitalen Alltags vorbereiten soll.

Ein kritisches Analysieren und Reflektieren von Medien(-inhalten) ist darüber hinaus die Basis, um ein mündiger (i.S. einer kritischen, multiperspektivischen und wertegeleiteten Analyse- und Urteilskompetenz) Staatsbürger zu werden. Im Lehrplan für Sozialkunde der Sekundarstufe I gibt es deshalb das übergeordnete Thema "Leben in der Mediengesellschaft", dessen dortige ausgewiesene Kompetenzen weitestgehend mit denen der PL-Information 8/2014 übereinstimmen:

#### Lernfeld I.3

Leben In der Mediengesellschaft

#### Leitfragen/Leitgedanken

- " Welche Bedeutung haben Medien in unserem Leben?
- Werden wir durch Medien umfassend und obiektiv informiert?
- Wo und wie findet Meinungsfreiheit ihre Grenzen?
- Welche Bedeutung haben Medien für unsere Demokratie?

#### **Kompetenzen**

# **Inhalte**

#### Die Schülerinnen und Schüler erwerben

#### Fachkompetenz:

Sie stellen die Bedeutung von Medien für ihr eigenes Leben sowie für die Demokratie dar und reflektieren kritisch deren Wirkungsweise und Machtpotenzial.

#### Kommunikationskompetenz:

Sie erstellen im Team ein mediales Produkt zu einem aktuellen politischen Problem und präsentleren es adressatengerecht und reflektieren es [K2, K5, K9].

#### Methodenkompetenz:

Sie recherchleren zum sicheren Umgang mit eigenen und fremden Daten im Internet (z. B. bei "klicksafe") und visualisieren ihre Ergebnisse strukturiert [M2, M4].

#### Urtellskompetenz:

Sie reflektieren und beurteilen mediale Darstellungen, Quellen und Inszenierungen hinsichtlich Sachlichkeit, Intention, Wirklichkeitsbezug, Achtung von Grundrechten [U3].

#### Racie-

- Bedeutung der Medien im Alltag ٠. Jugendlicher
- Verantwortlicher Umgang mit eigenen und fremden Daten (z. B. Selbstdarstellung in Sozialen Netzwerken, Cyber-Mobbing, Urheberrecht im Internet, **Big Data)**
- Meinungs- und Pressefreiheit im Netz: Chancen und Probleme (z. B. Fake News, hate speech, Vielfalt, digitale Teilhabe)
- Bedeutung der Massenmedien für die Meinungs- und Pressefreiheit in der Demokratie (Art.5 GG)

#### Erwelterung:

- Relevanz der öffentlich-rechtlichen Sender
- Medien zwischen Information. Sensation und Manipulation (z. B. politische Talkshows, Nachrichtensendungen, Politik-Affären, Fake News, Verschwörungserzählungen)

#### Vertlefung:

- Internet und politische Beteiligung der Bürger (z. B. Internet-Demokratie, E-Petition, Foren)
- Medienkonzentration und Medienmacht - Gefahr für die Meinungsfreiheit?

#### **Grundbegriffe**

Massenmedien, social media, Datenschutz, Meinungsfreiheit, Pressefreiheit, Meinungsbildung, Manipulation,

(Lehrplan für die gesellschaftswissenschaftlichen Fächer 2021, S.152f.)

Der hier aufgeführte Lehrplanabschnitt wird im Fach Sozialkunde in einer eigenen Unterrichtsreihe thematisiert. Auch das Fach Erdkunde leistet durch sein zeitgemäßes "Raumkonzept der vier Räume" einen wichtigen Beitrag zum Kompetenzbereich D. Zu nennen sind hier insbesondere zwei Raumarten:

- Der Wahrnehmungsraum: Wie nehme ich den Raum gerade als Subjekt war? Was für ein Bild habe ich von dem Raum? Warum habe ich genau dieses Bild von dem Raum?
- Der konstruierte Raum: Wie gestalten andere Akteure den Raum? Was für ein Bild erschaffen sie? Welche Intention verfolgen sie? (z. B. Werbeanalyse, perspektivische Projektanalyse, ...)

Auf der Metaebene des Sprechens über Medien bewegt sich die Geisteswissenschaft. Beispielsweise thematisiert das Fach Philosophie/Ethik den Umgang mit dem Erfahrungsfeld Medien in großer Regelmäßigkeit und nahezu allen Altersstufen. Zwar ist auch hier ein gewinnbringender, exemplarischer Einsatz der Medien vorgesehen, anders als in den Sprachen steht aber im Vordergrund, Medien als gegenwärtige Lebenswirklichkeit zu verstehen. Dabei sollen Eigenarten verschiedener Medienformen (auditiv, audiovisuell, interaktiv) kennengelernt, verstanden, gestaltet und eingesetzt werden. Das Handwerkszeug hierfür muss den Schülerinnen und Schülern durch die mediale Ausstattung gegeben werden.

Die vielfältigen Möglichkeiten digitaler Medienkompetenz spiegeln sich über die Lehrpläne hinausgehend auch in den Trends der Schulbuchverlage. Neue Lehrwerke bieten authentisches Sprachmaterial auf Online-Plattformen und digitale Unterrichtsassistenten. Ein wichtiger Faktor ist zudem der zentrale Hörverständnisteil der Abiturprüfung in den Fremdsprachen: Hörverstehen muss also in besonderem Maße geschult werden. Um die bereitgestellten Ressourcen in optimalem Maße zu nutzen, sind also auch hier Präsentationsmöglichkeiten, zuverlässiger Internetzugang (für Lehrkräfte sowie Schülerinnen und Schüler) und qualitativ hochwertige Beschallungssysteme (fest installierte Boxen mit Bluetooth-Zugang) erforderlich.

#### **6.1.3. ITG**

Im Rahmen der informationstechnischen Grundbildung (ITG) sollen alle Schülerinnen und Schüler der sechsten Klasse altersgerecht an den Computer und dessen typische Anwendungen herangeführt werden. Dazu zählen auch - aber nicht ausschließlich - Textverarbeitung, Tabellenkalkulation, Präsentationssoftware sowie die Internetrecherche. Parallel findet eine ständige Schulung der Medienkompetenz statt. ITG soll die Grundlage für computergestützte Unterrichtseinheiten in allen Fächern schaffen, die bis zum Abitur an das hier erworbene Wissen anknüpfen. Wichtig ist hier, dass aufbauend auf dem Vorwissen der Schülerinnen und Schüler Kenntnisse im Basisbereich angeglichen, vertiefendes Wissen sowie Konzepte, sich dieses anzueignen, vermittelt werden.

Sofern möglich, wird das verbindliche Ergänzungsfach ITG an ein Hauptfach gekoppelt und durch die jeweilige Fachlehrkraft unterrichtet. Fächer, die sich auf Grund des jeweiligen Lehrplans besonders eignen, sind z. B. Mathematik, Deutsch, Englisch und NaWi, jedoch kann auch eine Kopplung an ein anderes Unterrichtsfach erfolgen. Der Vorteil dieser Vorgehensweise liegt in der konkreten Einbindung in aktuelle Unterrichtsreihen, was in den jeweiligen ITG-Stunden den Fokus auf den rechnerbasierten Teil erlaubt, während konkrete Inhalte in den eigentlichen Fachstunden behandelt werden. Dies betrifft z. B. die Gestaltung von Präsentationen und Handouts.

#### 6.1.3.1. Inhalte und Ziele

Konkret lassen sich die folgenden Inhalte und Ziele für ITG formulieren:

- 1. Allgemeines
- Begriffe: Hardware, Software
- Bedienung eines Computers über Tastatur und Maus
- Starten und Beenden von Anwenderprogrammen
- Öffnen und Speichern von Dokumenten
- Ordnerverwaltung

#### 2. Textverarbeitung mit Libre Office Writer

- Texte eingeben, formatieren
- Einfüge-Funktion (Grafiken, Aufzählungszeichen, Tabellen)
- Zusatzprogramme (Autokorrektur, Thesaurus, Rechtschreibüberprüfung, …)
- 3. Präsentationen mit Libre Office Impress
- Erstellen und Gestalten von Folien
- Folienmaster
- Verwalten von Folien
- Festlegen von Animationen
- Bildschirmpräsentation vorführen
- 4. Internet
- Grundlegende Begriffe sowie Verständnis zum Aufbau des Internets
- Internetrecherche
- Qualität von Internetseiten beurteilen
- Gefahren im Internet (Chat, Online Community, Datenschutz)
- Rechte
- 5. Tabellenkalkulation mit Libre Office Calc
- Dateneingabe
- Zelleninhalte bearbeiten
- Formatierung von Zellen
- Tabellenblätter
- Einfache Berechnungen und Funktionen
- Erstellen von Diagrammen

#### 6.1.3.2. Wahl des Office-Pakets

Als Office-Paket für den Unterricht hat sich der Fachbereich Informatik für Libre Office entschieden. Diese Software ist kostenlos sowie plattformunabhängig (für sämtliche gängigen Betriebssysteme verfügbar) und ermöglicht so ein Arbeiten auf gemeinsamer Basis. Im Vordergrund des Unterrichts steht jedoch die Vermittlung von Kompetenzen im Bereich der einzelnen Office-Komponenten. Diese können danach leicht auch auf Microsoft-Office o. Ä. übertragen werden.

#### 6.1.3.3. Bemerkungen zu Allgemeines

Während der Umgang mit Smartphones bei Schülerinnen und Schülern hervorragend funktioniert, werden herkömmliche Desktop-Rechner, die nach wie vor in fast allen Berufen bzw. Arbeitsplätzen Standard sind, kaum noch von Kindern und Jugendlichen genutzt. Hier ist im Rahmen von ITG vorgesehen, die sehr unterschiedlichen Kenntnisse anzugleichen und eine Basis für einen Computereinsatz in allen Fächern zu schaffen. Dazu zählt auch, dass jede Schülerin und jeder Schüler einen eigenen USB-Stick erwirbt und mit diesem das Arbeiten erlernt. Darauf aufbauend können dann Fachstunden in den Computerräumen stattfinden, ohne dass eine grundlegende Einführung erfolgen muss.

#### 6.2. Lehrkräfte

#### **6.2.1. Unterrichtlicher Einsatz**

Der unterrichtliche Einsatz ist stark von der technischen Kompetenz der einzelnen Lehrkraft (vgl. 6.2.2.), den Forderungen durch die Lehrpläne in einzelnen Fächer (vgl. 6.1.1.) und den jeweiligen Lerngruppen abhängig. Um eine große Bandbreite an Einsatzmöglichkeiten zu gewährleisten, sind folgende technische Voraussetzungen essentiell und von der Lehrkraft zu beherrschen:

- Präsentation audiovisueller Medien: Um Videos/Filme präsentieren und analysieren zu können, bedarf es einer Projektionsfläche mit Beschallungssystem in jedem Raum (vgl. 3. Hardware). Hier sollte die Möglichkeit bestehen, ein Endgerät (fest installierter Computer, Laptop, Tablet, ggf. Smartphone) an die fest installierte Hardware und das schulische Netzwerk anzuschließen.
- Präsentation auditiver Medien: Insbesondere in den Fremdsprachen ist das Schulen von Hörverständnis, auch im Hinblick auf die zentrale Abiturprüfung, entscheidend. Hier ist die Installation qualitativ hochwertiger Audiosysteme erforderlich, die in allen Bereichen des Raumes eine gleichmäßige Beschallung ermöglichen. Der Anschluss an diese sollte möglich sein, ohne umständlich weitere Hardware hochfahren zu müssen (z. B. AUX-Anschluss an Handy/Tablet, Bluetooth). (vgl. 3. Hardware)
- Präsentation visueller Medien: Die Präsentation von Bildern, Grafiken, Statistiken und sonstigen visuellen Medien aller Art erfordert ebenfalls einen Beamer oder ActivPanel. Hier empfiehlt sich ein angeschlossener Laptop, um auch die Möglichkeiten der Schülerpräsentation (Arbeitsergebnisse, Hausaufgaben, Präsentationen) nutzen zu können. Mittelfristig sollte hier die Möglichkeit des screen mirrorings/streamings implementiert werden, um einen möglichst einfachen Zugang der gesamten Lerngruppe zu einzelnen Ergebnissen zu ermöglichen. (vgl. 3. Hardware)
- Internetzugang: Alle oben genannten Formen des unterrichtlichen Einsatzes sind in Gänze nur nutzbar, wenn eine stabile Breitbandverbindung besteht. Diese sollte auch für die Schülerinnen und Schüler nutzbar sein. (vgl. 2.3. WLAN)

• Bring your own device: Die angesprochenen Lehrplanforderungen verlangen ein hohes Maß an Eigenleistung der Schülerinnen und Schüler (Präsentation, Umgang mit interaktiven Angeboten, Produktion) und müssen/können daher an einem eigenen Endgerät erfolgen (vgl. 3.4.). Die Nutzung der von den Schulbuchverlagen entwickelten Apps und weiterführenden Angebote, die ein modernes und schülerorientiertes Lernen auch zu Hause ermöglichen, ist nur auf einem eigenen Endgerät möglich.

#### **6.2.2. Fortbildungskonzept**

Das freie Angebot außerschulischer Fortbildungen wird am Gymnasium am Rittersberg durch verschiedene schulinterne Fortbildungsveranstaltungen (SchiLF) ergänzt und soll so das Kollegium zum Umgang mit den Medien, die sich an der Schule befinden, befähigen.

*Oberstes Ziel des Fortbildungskonzepts mit Blick auf Kapitel 6.2.1. ist es, "dass die Lehrkräfte mit der Unterrichtstechnologie und den verwendeten Software-, Netzwerk- oder Online-Werkzeugen sicher umgehen können. Auf dieser Basis ist weiterhin eine gezielte fachdidaktische Fortbildung zum Medieneinsatz im Unterricht nötig, um dessen Mehrwerten professionell nutzen zu können" (PL-Information 8/2014, S. 15).* 

Hierfür wird die Fortbildung unseres Kollegiums mit Blick auf das "oberste Ziel" von der zentralen Stelle, Funktionsstelle "Neue Medien" und der Schulleitung koordiniert. Die übergreifenden Themen wie Jugendmedienschutz, Datensicherheit und Datenschutz im schulischen Alltag werden bereits jetzt schon zentral vom Datenschutzbeauftragten des Kollegiums, den Institutionen der "Prävention" sowie "Neue Medien" betreut, die auch als Ansprechpartner bereitstehen. Auch das "Medien Team" der Schule veranstaltet wiederholt Workshops und steht dem Kollegium zur Unterstützung beim Umgang mit digitalen Medien bereit. Die Digitalisierung wird als gesellschaftliche und schulische Herausforderung gesehen, die sich im ständen technischen Wandel befindet. Somit sind weiterführende und grundlegende SchiLF notwendig, um das schulische Personal nicht nur bei den obengenannten Inhalten, sondern auch im Umgang mit der Hard- und Software auf aktuellem Stand zu halten und somit zum systematischen Erwerb von allgemeinen sowie fachspezifischen Medienkompetenzen fördern. Fortbildungsbedarf wird zu folgenden Themen erwartet:

- Digitale Tafeln (insbesondere Promethean ActivPanels)
- Lehrersoftware (z. B. TeacherTool oder NEO)
- Office Anwendungen
- Anschluss und Verbindungen digitaler Geräte (eigene und Schulische Geräte)
- Prävention (Datenschutz, Jugendschutz, Soziale Netzwerke etc.)
- Fachspezifische Software und Anwendungen

Um das angestrebte Ziel zu erreichen, wird bei Bedarf jährlich an einem Studientag eine allgemeine Fortbildungsveranstaltung mit einem medialen Themenschwerpunkt angeboten. Neben den angesprochenen Studientagen werden bereits flexibel auch kürzere Veranstaltungsformate (z. B. "Studienstunden" und Workshops des Medien-Teams) - gerade für neue Lehrkräfte - angeboten, damit sich diese "im medialen Rahmen" unserer Schule zurechtfinden.

Auch die einzelnen Fachschaften veranstalten bei Bedarf Studienstunden, die einen medialen Schwerpunkt unter fachdidaktischer Berücksichtigung setzen. Zum Beispiel wird neu erschienene, fachspezifische Software für einen Einsatz im Unterricht getestet und der pädagogische Mehrwert diskutiert. Einzelne Lehrkräfte können dabei auch die Rolle eines Multiplikators übernehmen und so ihr individuell erworbenes Wissen in die breite Masse des Kollegiums bzw. der betreffenden Fachschaft tragen.

#### 6.3. Prävention

Die primäre Anlaufstelle für alle Fragen rund um digitale Prävention sind am Gymnasium am Rittersberg die Funktionsstellen "Neue Medien" und "Prävention". Hier findet unter anderem die Koordination von verschiedenen Präventionsveranstaltungen statt, die auch in Zukunft zur Verhinderung von unreflektiertem Medienverhalten beitragen sollen. (vgl. 6.1.1.)

Der Besuch des Landesbeauftragten für Datenschutz, der jährlich in den Jahrgangsstufen 5 und 8 stattfindet, soll beibehalten werden, um Schülerinnen und Schüler auf die vielfältigen Herausforderungen im Medienumgang vorzubereiten und ihre Sicherheit im Internet zu schulen. Begleitend finden hier nach Klassenstufen aufgeteilte Elternabende statt. Darüber hinaus werden punktuell externe Präventionsangebote wahrgenommen (z. B. SpardaSurfSafe Day, People's Theatre), die allgemein oder spezifisch (Sozialmedien, Privatsphäre & Datenschutz, Chats, Mobbing u.v.m.) auf besondere Herausforderungen aufmerksam machen und den Schülerinnen und Schülern helfen sollen, diesen kompetent zu begegnen.

Die Prävention von Internetsucht, auch exzessives Onlineverhalten (EOV) genannt, und das Erlernen eines reflektierten und verantwortungsvollen Umgangs mit Online-Angeboten ist Bestandteil des Suchtpräventionskonzeptes des Gymnasiums am Rittersberg. In den Klassenstufen 5, 6, 8 und 9 sind Aspekte des Jugendmedienschutzes im Präventionskonzept verankert. Die Behandlung des Themas "EOV als Suchterkrankung" wird dabei in Klassenstufe 9 fokussiert. Schulinterne Ansprechpartner/-innen für den Bereich der Internetsucht sind die Beratungslehrkräfte für Suchtprävention.

In all diesen Veranstaltungen werden die allgemeinen Medienkompetenzen (vgl. 6.1.1.2.) geschult. Über die hier aufgeführten Veranstaltungen hinausgehend leisten die Lehrkräfte aus den verschiedenen Fächern und Fachbereichen einen Beitrag zur Prävention. Hier ist die Konsultation der einzelnen Lehrpläne gegeben (vgl. 6.1.2.).

#### 6.4. Netzwerkschule der TU-Kaiserslautern

Das Gymnasium am Rittersberg ist "Netzwerkschule der TU Kaiserslautern" (kurz: TU-Net) und steht im Verbund mit der Technischen Universität Kaiserslautern (TUK). In diesem Netzwerk kooperieren die Partner im Bereich lehramtsbezogener Forschung, Lehre und Fortbildung mit Fokus auf die MINT-Fächer. MINT umfasst an der TUK die folgenden Fächer/Bereiche: Mathematik, Informatik, Naturwissenschaften (Biologie, Chemie, Geografie und Physik) und Technik (Ingenieurwissenschaften). TU-Net steht für eine Intensivierung und Weiterentwicklung des vom rheinland-pfälzischen Ministerium für Bildung angeregten Kooperationsaufbaus zwischen Schule und Universität. (…) Auf Basis gemeinsam vereinbarter Ziele können dabei zum Beispiel wissenschaftliche Projekte durchgeführt werden, die sowohl für die Fachdidaktik als auch für die Hochschuldidaktik neue Erkenntnisse liefern. Die Integration der Erkenntnisse in den schulischen Lehrbetrieb kann dann über die Entwicklung von Lehrkonzepten und die Durchführung von schulinternen Lehrerfortbildungen erfolgen, womit letztlich eine Qualitätssteigerung im schulischen Unterricht anvisiert wird. (Geändert nach https://www.uni-kl.de/zfl/fachdidaktikzentrum/netzwerkschulen. Zugriff 24.06.2019)